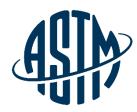

ASTM INTERNATIONAL Helping our world work better

# **ASTM Collaboration Areas**

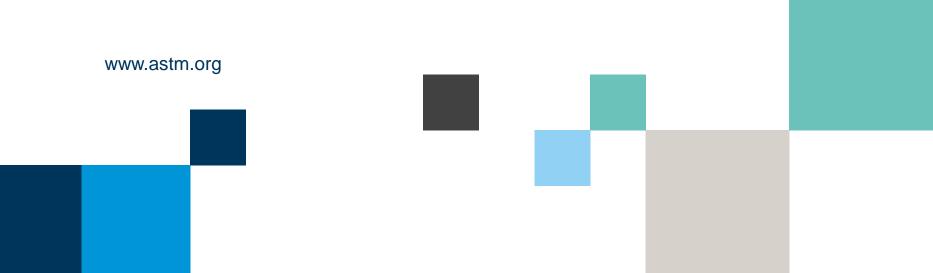

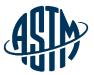

### **Collaboration area features include:**

- A central location for draft documents
  - ✓ Add comments, start a new discussion
- File repository
  - ✓ Add related files, images, tables, etc.
- Task group member list
  - ✓ Easily send email to individuals or entire task group
- > History
  - See actions taken over the life of the collaboration area

Collaboration area can be established as part of the work item registration process or at a later date.

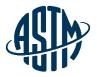

# **Two Types of Collaboration Areas**

- 1. Work Item Collaboration Area
  - Can be created at the time the work item is created or at a later date
  - Work item technical contact is the group administrator
  - Expires with the work item expiration

### 2. Administrative Collaboration Area

- Is not tied to a work item
- Request from your staff manager
  - Indicate title, related committee(s), group administrator(s)
- Various Uses
  - Task group sections
  - Workshop planning
  - Administrative groups
    - E.g. Awards, Long Range Planning, event planning, Bylaws Revisions

### **All Users**

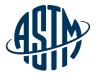

This section will cover all of the features that every member of a collaboration area will have access to:

- Accessing your Collaboration Area
- Collaboration Area Hub Page
- Overview member list/email members, history, schedule online meeting
- Drafts view and upload
- Polls view and vote
- Discussion view, comment, add
- Files view, comment, add

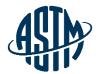

For trouble accessing content, contact support@astm.c

# **Accessing Your Collaboration Areas**

- 1. Email Notification
- 2. My ASTM/Membership
- 3. My Committees/My Tools

| AI<br>Farrell, J        | Tue 9/24/2019 11:00 PM<br>ASTM International donotreply@astm.org><br>ASTM International Invitation to Collaborate on AC492<br>mms                                                                                                   |
|-------------------------|----------------------------------------------------------------------------------------------------|
|                         | ASTM INTERNATIONAL<br>Helping our world work better                                                                                                    |
| l am an A               | STM Technical Contact and have established a Collaboration Area to work on the development of C13 Bylaws Revisions. You have been identified as a member with the possible interest in participating and have efforts of the group. |
| Access th               | e AC492 Collaboration Area here to view content posted, as well as provide comments on documents. You will also begin to receive notifications as content is posted to the Collaboration Area.                                      |
| lf you ha               | ve any questions, please contact me at the information below.                                                                                                    |
| Thank yo                | u in advance for your participation.                                                                                                    |
| Eric Carle<br>ecarletor | ton<br>@preast.org                                                                                                    |
|                         |                                                                                                    |

ect.html?aroup+AC492 to access the Collaboration Area

| ASTM INTERNATIONAL All   Search topic, title, author, A53                                                              |                                                                                                    | MyAccount               | MyASTM / Membership / MyCommittees<br>MyCommittees                                                                                                    | MyTools                                                                                                    |                                                                                                    |
|----------------------------------------------------------------------------------------------------|----------------------------------------------------------------------------------------------------|-------------------------|----------------------------------------------------------------------------------------------------|----------------------------------------------------------------------------------------------------|----------------------------------------------------------------------------------------------------|
| Andrease Services Get Involved<br>MyAccount<br>Membership<br>MyCommittees<br>Manage Committees<br>Change Of Employment | About News<br>MyASTM / Membership<br>Membership<br>Welcome Krista Robbins<br>Please Select:<br>• MyCommittees | Contact Cart 🔒 Kitsta 🗸 | Membership<br>MyCommittees<br>Manage Committees<br>Change Of Employment<br>Committee Profile<br>Invite a Colleague<br>Membership Info<br>Recent Activity<br>Orders | Committee C01 on Cement         Ballots       Rosters       Meetings & Minutes & Committee Standards         Symposia       Agendas       Documents       Tracking         Committee C07 on Lime and Limestone       Ballots       Rosters       Meetings & Minutes & Committee Standards         Ballots       Rosters       Meetings & Minutes & Committee Tracking       Standards         Committee C12 on Mortars and Grouts for Us       Committee C12       Committee C12                                                                                                    | Roster Maintenance 265<br>Negative & Comments 115<br>MyOutstanding Ballots C<br>MyWord Hemis<br>MyCollaboration Areas                                           |
| Committee Profile<br>Invite a Colleague<br>Membership Info<br>Recent Activity<br>Orders<br>Subscriptions<br>Tracker    | MyCollaboration Areas     Sub-emptions     MyStansseds Tracker     MyJournals Tracker                         |                         | Subscriptions<br>Tracker<br>Account#: 1802687<br>Krista Robbins<br>krobbinssam org<br>ASTM International                                                           | Ballots         Rosters         Meetings &<br>Symposia         Minutes &<br>Agendas         Committee<br>Documents         Standards           Committee         C15 on Manufactured Masonry Units         Ballots         Rosters         Meetings &<br>Symposia         Minutes &<br>Agendas         Committee<br>Documents         Standards           Committee         Documents         Tracking         Tracking           Committee         Documents         Standards           Documents         Tracking         Tracking           Committee         DOcuments         Tracking | Create Work Rem Collaboratis<br>AC1177-Batman<br>AC1503-Coordinate 2015 ISO<br>TC27 Meeting in Williamsburg<br>AC1374-test g<br>AC13974-test g<br>AC1393-test j |
| count#: 1802687<br>ta Robbins<br>bbins@astm.org<br>IM International                                                    |                                                                                                    |                         |                                                                                                    | Ballots Rosters Meetings & Minutes & Committee Standards<br>Symposia Agendas Documents Tracking<br>Committee D07 on Wood                                                                                                    | AC1549-test o<br>AC1547-Hot Food Cabinets<br>AC1548-Combi Ovens<br>AC1549-Set Back Analysis G                                                                   |

### Administrative Collaboration Area vs. Work Item Collaboration Area

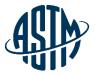

| MyCollaboration Areas            |                         |                                   |
|----------------------------------|-------------------------|-----------------------------------|
|                                  | -                       | WK32929-Radiation Thermometer     |
|                                  |                         | Manual                            |
| Create Work Item Collaboration   |                         | WKE0102 Explosibility Corooping   |
| AC1177-Batman                    |                         | WK50103-Explosibility Screening   |
| AC1303-Coordinate 2015 ISO       |                         | WK51564-Thermocouple              |
| TC27 Meeting in Williamsburg     | A I I I                 | Thermometer Manual MNL 12         |
| AC1379-test g                    | Administrative          |                                   |
| AC1383-test j                    | Collaboration Areas     | WK60313-Revision of F1506-15      |
| AC1389-test o                    |                         | Standard Performance              |
| AC1547-Hot Food Cabinets         | begin with AC####-Title | WK60585-Revision of E344-16       |
| AC1548-Combi Ovens               |                         |                                   |
| AC1549-Set Back Analysis Group   |                         | Terminology Relating to           |
| AC1550-Demand Controlled         | Work Item               | WK61240-Revision of C51-11        |
| Ventilation System               |                         | Standard Terminology Relating to  |
| AC1611-D30 & D14.80 Joint Task   | Collaboration Areas     | Standard Terminology Relating to  |
| Group                            | start with the Title    | WK62872-Revision of               |
| AC1612-D14.80 and D30 Joint Task |                         | F1959/F1959M-14e1 Standard Tes    |
| Group                            |                         | ×                                 |
| AC1802-C12.98/C15.98 Strategic   |                         | WK63171-Revision of G1-03(2017)e1 |
| Planning                         |                         | Standard Practice for Preparing,  |
| AC2436-CHETAH project to         |                         |                                   |
| include NASA Lewis program       |                         |                                   |

### Administrative Collaboration Area vs. Work Item Collaboration Area

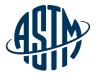

#### ASTM International Collaboration Area

| Current Collaboration Area                                                   | 24833 - WK24833 - Using Calorimetry for                                                                                                    |                                                                                  | ~ |
|------------------------------------------------------------------------------|----------------------------------------------------------------------------------------------------|----------------------------------------------------------------------------------|---|
| 60585 - WK60585 - Revision of E344-16                                        | 24833 - WK24833 - Using Calorimetry for<br>32929 - WK32929 - Radiation Thermometer<br>AC3 - Batman<br>AC63 - Coordinate 2015 ISO TC27 Meeting |                                                                                  |   |
| Collaboration Area Drafts Polls Discussions Files                            | AC237 - test J<br>AC247 - test J                                                                                                    |                                                                                  |   |
| Overview Members History Edit Collaboration Area Schedule Online             | AC247 - test o<br>51564 - WK51564 - Thermocouple Thermomet<br>AC296 - Hot Food Cabinets<br>AC297 - Combi Ovens                                |                                                                                  |   |
| WK60585 - Revision of E344-16 Termir                                         | AC298 - Set Back Analysis Group                                                                                                    |                                                                                  |   |
| Group Creation Date: 09/21/2017<br>Worktem Creation Date: 09/21/2017         | AC312 - D14.80 and D30 Joint Task Group<br>50103 - WK50103 - Explosibility Screenin                                                           |                                                                                  |   |
| Ballot Target Date: 11/2021                                                  | AC343 - C12.98/C15.98 Strategic Planning                                                                                                    |                                                                                  |   |
| Work Item Status: Proposed                                                   | 60313 - WK60313 - Revision of F1506-15 S<br>60585 - WK60585 - Revision of E344-16 Te                                                          |                                                                                  |   |
| Collaboration area expiration: 03/10/2022<br>Status: Draft Under Development | 6240 - WK6240 - Revision of C51+10 te<br>6247 - WK6240 - Revision of C51+11 Sta<br>62872 - WK62872 - Revision of F1959/F195                   | WK60585 - Revision of E344-16 Terminology Relating to Thermometry and Hydrometry | - |

#### Work Item Description

Create a general definition for the terms digital contact thermometer and reference thermometer.

Submit Item For Ballot Edit Work Item

#### \*the work item number shows before the Work Item Collaboration Area Title

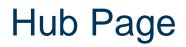

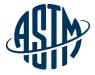

| ASTM<br>INTERNATIONAL                                                     |                        |                               |                                                                               |                  | He                                 | lp 倄 Home 🌘 | 😫 Krista 🗸    |
|---------------------------------------------------------------------------|------------------------|-------------------------------|-------------------------------------------------------------------------------|------------------|------------------------------------|-------------|---------------|
| imail Settings                                                            |                        |                               |                                                                               |                  |                                    |             |               |
| ASTM International Collaboration Area                                     |                        |                               |                                                                               |                  |                                    |             |               |
| My Collaboration Areas                                                    |                        | Create New Collaboration Area | Polls                                                                         |                  |                                    | • Create No | ew Poll       |
| Collaboration Area Name                                                   |                        | Creation Date                 | Collaboration Area                                                            | Poll Title       | Closing Date                       | Vote        | e Status      |
| 79023 - WK80332 - Revision of E2847-21 Standard Test N                    | lethod for Calibra     | 2021-12-30                    | You have no open Polls at this time.                                          |                  |                                    |             |               |
| 79022 - WK78898 - Revision of G112-92(2015) Standard G                    | uide for Conducting    | 2021-12-28                    |                                                                               |                  |                                    |             |               |
| AC656 - ASTM G01 Standard Inquiries                                       |                        | 2021-12-28                    |                                                                               |                  |                                    |             |               |
| AC642 - G01 Membership Engagement Study                                   |                        | 2021-10-29                    |                                                                               |                  |                                    |             |               |
| AC641 - ASTM F1506 Issue List                                             |                        | 2021-10-29                    |                                                                               |                  |                                    |             |               |
| 1-5 of 80 Show All Collaboration Areas                                    |                        |                               |                                                                               |                  |                                    |             |               |
| Drafts                                                                    |                        | Tupload Draft                 | Recent Activity                                                               |                  |                                    |             |               |
| Collaboration Area                                                        | Draft Title            | Upload Date                   | Collaboration Area                                                            | Activity         |                                    |             | Date          |
| 79022 - WK78898 - Revision of G112-92(2015) Standard Guide for Conducting | Revisions to ASTM G112 | 2021-12-28                    | 79022 - WK78898 - Revision of G112-<br>92(2015) Standard Guide for Conducting | Draft Comment: ( | Comment on Draft #1 by Jack Touseu | II          | 2022-1-<br>01 |

### **Overview Page**

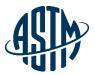

¥

Manage

ASTM International Collaboration Area

Current Collaboration Area 72973 - WK72973 - Revision of G111-97(20...

72973 - WK72973 - Revision of G111-97(2018) Standard Guide for Corrosion Tests in High Temperature or High Pressure

#### Environment, or Both

| Collaboration | Area Dr | afts Polls | Discussions File        | S                       |
|---------------|---------|------------|-------------------------|-------------------------|
| Overview      | Members | History    | Edit Collaboration Area | Schedule Online Meeting |

### WK72973 - Revision of G111-97(2018) Standard Guide for Corrosion Tests in High Temperature or High Pressure Environment, or Both

Group Creation Date: 07/16/2020 WorkItem Creation Date: 05/12/2020 Ballot Target Date: 06/2021 Work Item Status: Proposed Status: Draft Withdrawn

#### Work Item Description

We are going to update this standard during this around of revision as follows. 1) Add HTHP definition 2) Add HTHP applications in different industries 3) Any other minor modification to keep not only generic enough, but also specific to specific industry thus we improve the applicability and relevance to the end users.

#### Objective

To revise the ASTM G111 so that its end users have confidence in using it to make business decision.

| <b>M</b>       |
|----------------|
| Manage         |
| Manage         |
| sure           |
|                |
|                |
|                |
| T Upload Draft |
|                |
| 匝              |
| ⑪              |
|                |

### Polls

ASTM International Collaboration Area

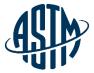

| Open Poll(s) Poll Reports New Poll  | Edit Poll Details           |  |              |  |
|-------------------------------------|-----------------------------|--|--------------|--|
| Test Poll #3 Poll                   |                             |  |              |  |
| This is a test poll.                |                             |  |              |  |
| Item #                              |                             |  | item Title ③ |  |
| Poll 1                              |                             |  | Test Poll    |  |
| Affirmative     Negative w/ Comment | <ul> <li>Abstaln</li> </ul> |  |              |  |
| Comments:                           |                             |  |              |  |
| Section                             |                             |  |              |  |
| Section                             |                             |  |              |  |
| Statement                           |                             |  |              |  |
| Write your message here             |                             |  |              |  |
|                                     |                             |  |              |  |
|                                     |                             |  |              |  |
|                                     |                             |  |              |  |
|                                     |                             |  |              |  |
|                                     |                             |  |              |  |

### Discussions

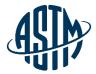

| ASTM International Collaboration Area                                                                                                    |
|----------------------------------------------------------------------------------------------------|
| Manage                                                                                                    |
| Current Collaboration Area 68489 - WK68489 - Conducting Atmospheric                                                                                                    |
| 68489 - WK68489 - Conducting Atmospheric Pressure Carbon Steel Rotating Cylinder Electrode in 3.5 NaCl Solution Saturated with Carbon Dioxide                                                                                                    |
| Discussion New Discussion                                                                                                    |
| Oiscussions          • New Discussion                                                                                                    |
| Discussion RCE Historical Papers Sankara Papavinasam January 19, 2021 8:06:16 PM                                                                                                    |
| Sankara' by >br/>>br/>>br/>>buring our discussion I mentioned some references that might be worth a glance. The first three are related to a mass transfer model developed for steel pipe corrosion in a city tap water in which the iron, oxygen and pH were measured daily. I think the papers might provide some guidance as to how your experiments can be conducted and analyzed even though their system is pipe flow and yours is the rotating cylinder electrode. Though 40 (#3) to 50 (#1 & 2) years old, they are still timely.<br>br/>>br/>>br/>>br/>>br/>>br/>>br/>>br/ |
| Discussion Conference call with ASTM ILS                                                                                                    |
| Sankara Papavinasam October 29, 2019 6:29:31 PM                                                                                                    |

ASTM ILS Team and Sankara Papavinasam had a conference call on RCE interlaboratory tests on October 29, 2019. Following are the notes from that conference call....<br/>>dr/>AsTM ILS will be able to provide some financial support to obtain and distribute electrodes (specimens) for the round robin tests. However this support depends on the cost of buying the specimen.<br/>
At/>Action item #1: Sankara to obtain the quotation for the electrodes and pass this to ILS team for approval<br/>>dr/>AsTM template for drafting Test Method was provided (our current draft does not have "Hazards" and "Precision and Bias" sections)

Action item #2: The committee to re write to draft to meet ASTM requirements (as well as feedback provided by the participants)
Ar/>Action item #2: The committee to re write to draft to meet ASTM requirements (as well as feedback provided by the participants)
Ar/>Action item #2: The committee to re write to draft to meet ASTM requirements (as well as feedback provided by the participants)
Ar/>Action item #2: The committee to re write to draft to meet ASTM requirements (as well as feedback provided by the participants)
Ar/>Action item #2: The committee to re write to draft for ballot without this requirement (if we did and if somebody voted negative then then negative would be considered as "persuasive"). This "repeatability statement from one laboratory" is considered as interim precision statement. We must complete the interlaboratory testing within 5 years of publishing the Test Method. <a/p>
Astrone test Method. <a/p>
Astrone test Method. <a/p>
Astrone test Method. <a/p>
Astrone test Method. <a/p>
Astrone test Method. <a/p>
Astrone test Method. <a/p>
Astrone test Method. <a/p>
Astrone test Method. <a/p>
Astrone test Method. <a/p>
Astrone test Method. <a/p>
Astrone test Method. <a/p>
Astrone test Method. <a/p>
Astrone test Method. <a/p>
Astrone test Method. <a/p>
Astrone test Method. <a/p>
Astrone test Met

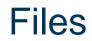

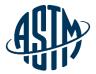

| ASTM International Collaboration Area                                                                                            |               |                |
|----------------------------------------------------------------------------------------------------|---------------|----------------|
|                                                                                                    |               | Manage         |
| Current Collaboration Area 68489 - WK68489 - Conducting Atmospheric                                                              | ~             |                |
| 68489 - WK68489 - Conducting Atmospheric Pressure Carbon Steel Rotating Cylinder Electrode in 3.5 NaCl Solution Saturated with C | arbon Dioxide |                |
| Folders Add Files                                                                                                    |               |                |
| Folders                                                                                                    | Add Folder+   | Add New File + |
| I 🗅 Home (31)                                                                                                    |               |                |

Files in Home

Showing 31 of 31 Files

| File Number | File Title                                                         | Description                                                        | Uploaded By         | Uploaded Date             |     |
|-------------|--------------------------------------------------------------------|--------------------------------------------------------------------|---------------------|---------------------------|-----|
| File #32    | ASTM RCE Round Robin Test_Data.xlsx                                | ASTM RCE Round Robin Test_Data xlsx                                | Sankara Papavinasam | June 11, 2021 8:10:41 PM  | ď Ó |
| File #31    | 2019_RCE_Standard Test Method_Round Robin Test Version_Final.doc   | 2019_RCE_Standard Test Method_Round Robin Test Version_Final.doc   | Sankara Papavinasam | June 03, 2021 12:05:32 PM | ď   |
| File #30    | 2019_RCE_Standard Test Method_Round Robin Test Version_V.4.doc     | 2019_RCE_Standard Test Method_Round Robin Test Version_V.4.doc     | Sankara Papavinasam | May 13, 2021 6:48:18 AM   | 2   |
| File #29    | 2021_May 6 _ Minutes.pdf                                           | 2021_May 6 _ Minutes.pdf                                           | Sankara Papavinasam | May 07, 2021 7:30:03 PM   | ď   |
| File #28    | 2021_May 6 _ Agenda.docx                                           | 2021_May 6 _ Agenda.docx                                           | Sankara Papavinasam | May 05, 2021 8:15:59 PM   | 2   |
| File #27    | 2021_April_7_Minutes.docx                                          | 2021_April_7_Minutes.docx                                          | Krista Robbins      | April 07, 2021 4:05:48 PM | ď 🖻 |
| File #26    | 2021_AprII_7_Agenda.docx                                           | 2021_April_7_Agenda.docx                                           | Krista Robbins      | March 29, 2021 9:15:44 AM | ď   |
| File #25    | Figure 07_Two Washers_Electrode_End cap placed in the Assembly.pdf | Figure 07_Two Washers_Electrode_End cap placed in the Assembly.pdf | Krista Robbins      | March 25, 2021 2:14:29 PM | ď Ó |
| File #24    | Figure 07_Two Washers placed in the Assembly.pdf                   | Figure 07_Two Washers placed in the Assembly.pdf                   | Krista Robbins      | March 25, 2021 2:14:28 PM | ď Ó |
| File #23    | Figure 06_one Washer and Electrode placed in the Assembly.pdf      | Figure 06_one Washer and Electrode placed in the Assembly.pdf      | Krista Robbins      | March 25, 2021 2:14:28 PM | C D |

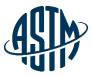

### **Email Settings**

| Email Settings                                                                                                    |
|----------------------------------------------------------------------------------------------------|
| Select which email notifications you wish to receive                                                                                        |
| New Collaboration Area<br>Do you want to receive an email when a new Collaboration Area is created and you are a member?                    |
| ● Yes<br>○ No                                                                                                    |
| Edit Collaboration Area<br>Do you want to receive an email when a Collaboration Area you are a member of is edited?                         |
| ● Yes<br>○ No                                                                                                    |
| New Discussion<br>Do you want to receive an email when a new discussion is started in a Collaboration Area you are a member of?             |
| ● Yes<br>○ No                                                                                                    |
| Discussion Reply<br>Do you want to receive an email when a reply is submitted in a discussion for a Collaboration Area you are a member of? |
| e Yes No                                                                                                    |
| New Draft<br>Do you want to receive an email when a new Draft is submitted for a Collaboration Area you are a member of?                    |
| ● Yes<br>○ No                                                                                                    |
| New File<br>Do you want to receive an email when a new support file is submitted for a Collaboration Area you are a member of?              |
| ● Yes<br>○ No                                                                                                    |
| Batching<br>Do you want to receive your emails as a Batch or Instantly?                                                                     |
| Instantly, No Batching     Daily                                                                                                    |
| Weekly (Every Monday)     Biweekly (Every Other Monday)     Monthly (First of Every Month)                                                  |
| SAVE EMAIL SETTINGS                                                                                                    |

# **Technical Contact**

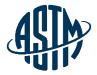

### - Tools

- Administer (group administrators only)
- Email Settings (all members)
- Create new collaboration area
  - Upload draft
  - Choose your members
  - Choose your settings
- Edit existing collaboration area

- Working within the collaboration area
  - Upload drafts
  - Upload files, create folders
  - Email members
  - Start discussion
  - Open a poll

### **Creation of a collaboration area**

|                                     | MyASTM / Membership / MyCommittees / Ballots & Work Items                                                |         |  |  |  |
|-------------------------------------|----------------------------------------------------------------------------------------------------|---------|--|--|--|
| MyAccount                           | Type > Copyright > Target > Data > Summary > Confirm                                                     | Print 🖶 |  |  |  |
| Membership                          |                                                                                                    |         |  |  |  |
| MyCommittees                        | Work Item Registration - Revision - C15.03                                                               |         |  |  |  |
| Manage Committees                   | * Do you want to open an online collaboration area for this work item so members may collaborate online? |         |  |  |  |
| Change Of Employment                | Yes O No (What is a Collaboration Area?)                                                                 |         |  |  |  |
| Committee Profile                   | Work Item Type:                                                                                          |         |  |  |  |
| Invite a Colleague                  | Revision                                                                                                 |         |  |  |  |
| Membership Info                     | Copyright:                                                                                               |         |  |  |  |
| Recent Activity                     | Yes, authorized to submit original material                                                              |         |  |  |  |
| Orders                              |                                                                                                    |         |  |  |  |
| Subscriptions                       | Revised Standard:                                                                                        |         |  |  |  |
| Tracker                             | C73-17 Standard Specification for Calcium Silicate Brick (Sand-Lime Brick)                               |         |  |  |  |
|                                     | Sponsoring Subcommittee:                                                                                 |         |  |  |  |
| Account#: 1802687                   | C15.03                                                                                                   |         |  |  |  |
| Krista Robbins<br>krobbins@astm.org | Technical Contact:                                                                                       |         |  |  |  |
| ASTM International                  | Krista Robbins - krobbins@astm.org                                                                       |         |  |  |  |
|                                     | Target Ballot Date:                                                                                      |         |  |  |  |
|                                     | 07/2022                                                                                                  |         |  |  |  |
|                                     | Authorization Date:                                                                                      |         |  |  |  |
|                                     | 01/2022                                                                                                  |         |  |  |  |
|                                     | Emergency Response:                                                                                      |         |  |  |  |
|                                     | No                                                                                                    |         |  |  |  |
|                                     |                                                                                                    |         |  |  |  |

Target Completion Date:

ASIA)

### **Creating a Collaboration Area**

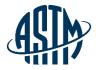

| MyASTM / Membership / MyCommittees / Create New Work Item Collaboratic               | Select Work Item                                                                                                    |
|--------------------------------------------------------------------------------------|----------------------------------------------------------------------------------------------------|
| Step-1 Collaboration Area Details > Step-2 Add Members > Step                        | <b>Q</b>  Search                                                                                                    |
| * Select Work Item                                                                   | <ul> <li>(F18.60) WK34017 - Revision of F819-10 Standard Term<br/>Electrical Protective Equipment for Workers</li> </ul>                                |
| Add Collaboration Area Objective                                                     | <ul> <li>(F18.60) WK70359 - Revision of F819-10(2015) Standa<br/>Relating to Electrical Protective Equipment for Worker</li> </ul>                      |
| Enter a brief Objective of your Collaboration Area                                   | <ul> <li>(J01.01) WK9328 - Revision of G31-72(2004) Standard<br/>Laboratory Immersion Corrosion Testing of Metals</li> </ul>                            |
| Add an Additional Administrator (optional)           Select additional administrator | <ul> <li>(J01.02) WK77221 - Revision of G193-20a Standard Te<br/>Acronyms Relating to Corrosion</li> </ul>                                              |
|                                                                                      | <ul> <li>(J01.02) WK80302 - Revision of G193-20a Standard To<br/>Acronyms Relating to Corrosion</li> </ul>                                              |
| © ASTM International                                                                 | <ul> <li>(G01.14) WK3702 - Revision of C876-91(1999) Standard<br/>Half-Cell Potentials of Uncoated Reinforcing Steel in<br/>(Withdrawn 2008)</li> </ul> |

### **Creating a Collaboration Area**

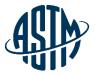

| MyASTM / Membership<br>Step-1 Collaboration Area<br>Find a Member                                         | -       | Create New Work Item Collaboration Area                                                                                                    | Select members by<br>typing name within<br>subcommittees |
|----------------------------------------------------------------------------------------------------|---------|----------------------------------------------------------------------------------------------------|----------------------------------------------------------|
| G01.14 Members  Anderson, Toby Andrade, Carmen Archer, Kevin                                              |         | <ul> <li>Collaboration Area Members</li> <li>Berke, Neal (Technical Contact*)</li> <li>Robbins, Krista (Staff Manager*)</li> <li>Langill, Thomas (Sub Committee</li> </ul> | Switch to show all main committee members to add         |
| <ul> <li>Archer, Kevin</li> <li>Bahadrian, Joseph</li> <li>Baldwin, Carson</li> <li>Select All</li> </ul> | Clear A | <ul> <li>Chair*)</li> <li>Kelly, Leah (Administrative Assistant*)</li> <li>Select All</li> <li>Clear A</li> </ul>                                                          |                                                          |
| Add Non-G01.14 Member                                                                                     | -       | * The Technical Contact, Staff Manager, Sub Committee<br>Chair, and Administrative Assistant cannot be removed<br>from the Collaboration Area.                             | If non-member to<br>committee, add email<br>address      |

### **Creating collaboration areas continued:**

**Email Notification Settings** 

These settings will be considered the default for any new users added to this Collaboration Area. Administrators can change preferences later. Users can also set their own personal preferences.

#### New Collaboration Area

\* Do you want users to receive an email when this Collaboration Area is created?

- Yes
- O No

#### Edit Collaboration Area

\* Do you want users to receive an email when this Collaboration Area is edited?

- Yes
- O No

#### New Poll

\* Do you want users to receive an email when a new poll is created for this Collaboration Area?

- Yes
- O No

#### Voting Reminder

- \* Do you want users to receive an email when a poll they did not vote on is closing soon?
- Yes
- O No

#### New Discussion

\* Do you want users to receive an email when a new discussion is started in this Collaboration Area?

- Yes
- 🔿 No

Yes

#### **Discussion Reply**

\* Do you want users to receive an email when a reply is submitted in a discussion for this Collaboration Area?

Manage Email notifications to be sent to your members of your task group

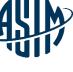

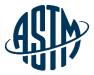

### Creating a collaboration area continued:

#### New Draft

- \* Do you want users to receive an email when a new Draft is submitted for this Collaboration Area?
- Yes
- O No

#### New File

- \* Do you want users to receive an email when a support file is submitted for this Collaboration Area?
- Yes
- 🔿 No

#### Upload Options

- \* All users can upload Drafts?
- No, just Collaboration Area Administrator
- Yes
- \* All users can upload support files?
- No, just Collaboration Area Administrator
- Yes
- \* Would you like to upload an initial Draft now?
- No
- Yes

Back Create Collaboration Area

Continue to manage Email notifications to be sent to your members of your task group

### Adding/Deleting Members

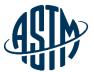

ASTM International Collaboration Area

#### Edit Collaboration Area Members

#### Find a Member: ()

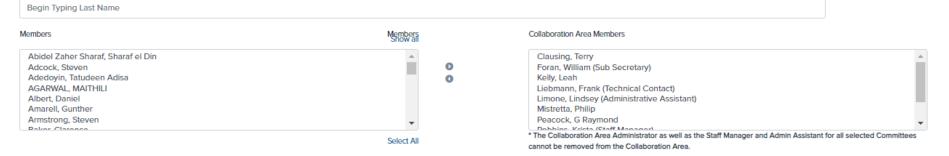

#### Additional Members:

#### Enter comma separated email address(es) of the user(s) you would like to add.

| Quitck Save Members       Jackson, Joshua       US Corrosion Services | Enter comma separated email addresses for the users you would like | to add                |  |
|-----------------------------------------------------------------------|--------------------------------------------------------------------|-----------------------|--|
| Jackson, Joshua US Corrosion Services                                 | Quick Save Members                                                 |                       |  |
|                                                                       | Jackson, Joshua                                                    | US Corrosion Services |  |

### **Emailing Members**

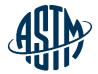

#### 72973 - WK72973 - Revision of G111-97(2018) Standard Guide for Corrosion Tests in High Temperature or High Pressure Environment, or Both

| Collaboration Area Drafts Polls Discussions                                                                    | Files                       | <u> </u>                      |                                  |
|----------------------------------------------------------------------------------------------------|-----------------------------|-------------------------------|----------------------------------|
| Overview Members History Edit Collaboration Ar                                                                 | rea Schedule Online Meeting |                               | _                                |
| Collaboration Area Members<br>Showing 22 of 22 Members<br>Select Members to Email:<br>Solect All, Desolect All |                             |                               | Add/Remove Members Email Members |
| Name                                                                                                    | Organization                | Email                         | Send Email                       |
| Bovard, Francine                                                                                               | CorrEx Consulting           | fbovard@live.com              |                                  |
| Co, Noelle                                                                                                    |                             | nco@blade-energy.com          |                                  |
| d, nathan                                                                                                    |                             | nathan.davis2@halliburton.com |                                  |
| Dean, Sheldon                                                                                                  |                             | sdean07@comcast.net           | D                                |
| DICIcco, Jill                                                                                                  |                             | Jdicicco@astm.org             |                                  |
| Hartshorne, Matthew                                                                                            |                             | matthewhartshorne@gmail.com   |                                  |
| Hornsby, Frank                                                                                                 | Cormetrics Ltd              | fhornsby@cormetrics.ca        |                                  |
| Jackson, Joshua                                                                                                | US Corroston Services       | Josh@uscorrosion.com          |                                  |
|                                                                                                    |                             |                               |                                  |

### **Emailing Members**

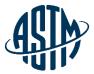

- 1. Resend Invitation Email
- 2. Custom Email Message

#### Select Email Type

| Select Email Type    | ~ |
|----------------------|---|
| Select Email Type    |   |
| Resend Invitations   |   |
| Custom Email Message |   |

#### Subject:

Measuring Corrosion Rate of Uncoated Reinforcing Steel in Concrete

#### Message:

Type Email Body Here

#### Attachment (Optional)

Attached File

Click to Open or Drag and Drop File Here

Send

### **Edit an existing Collaboration Area**

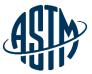

 $\sim$ 

ASTM International Collaboration Area

Current Collaboration Area 79023 - WK80332 - Revision of E2847-21 S.

79023 - WK80332 - Revision of E2847-21 Standard Test Method for Calibration and Accuracy Verification of Wideband Infrared Thermometers

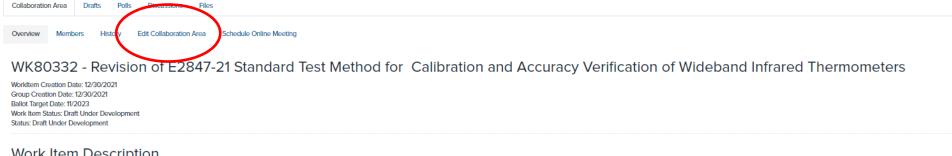

#### Work Item Description

Review of standard has identified possible improvements.

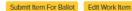

### **Schedule Online Meeting**

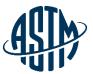

 $\mathbf{v}$ 

ASTM International Collaboration Area

Current Collaboration Area 79023 - WK80332 - Revision of E2847-21 S...

79023 - WK80332 - Revision of E2847-21 Standard Test Method for Calibration and Accuracy Verification of Wideband Infrared Thermometers

| Collaboration Area Drafts Polls Discussions Files                                                                               |
|----------------------------------------------------------------------------------------------------|
| Overview Members History Edit Collaboration Area Schedule Online Meeting                                                        |
| WK80332 - Revision of E2847-21 Standard Test Method for Calibration and Accuracy Verification of Wideband Infrared Thermometers |
| WorkItem Creation Date: 12/30/2021<br>Group Creation Date: 12/30/2021                                                           |

Group Creation Date: 12/30/2021 Ballot Target Date: 11/2023 Work Item Status: Draft Under Development Status: Draft Under Development

#### Work Item Description

Review of standard has identified possible improvements.

Submit Item For Ballot Edit Work Item

### Creating a Poll

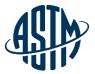

| ie future. |                                 |                                         |                                         |
|------------|---------------------------------|-----------------------------------------|-----------------------------------------|
|            |                                 |                                         |                                         |
|            |                                 |                                         |                                         |
|            | c or mark as 0 to not send one. | Reminder 3                              | t                                       |
| 7          |                                 | 1                                       |                                         |
|            |                                 |                                         |                                         |
|            |                                 |                                         |                                         |
|            |                                 |                                         |                                         |
|            | Require Comment?                |                                         | Count as Vote?                          |
|            | Require Comment?                |                                         | Count as Vote?                          |
|            | Require Comment?                |                                         | Count as Vote?                          |
|            | Require Comment?                |                                         | Count as Vote?                          |
|            | Reminder 2:                     | eminders to users who have yet to vote? | eminders to users who have yet to vote? |

### **Creating a Poll Continued**

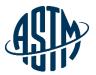

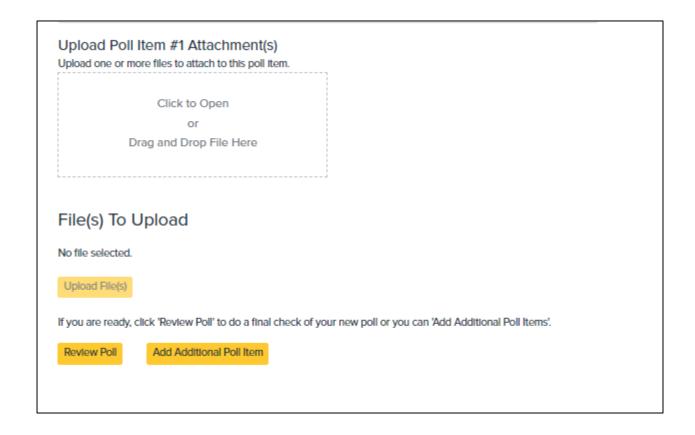

### Submit an Item for Ballot

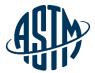

| _                                                                                                    |                                                                                                    |
|----------------------------------------------------------------------------------------------------|----------------------------------------------------------------------------------------------------|
| ASTM International Collaboration Area                                                                                                    | Author       > Data       > Attach       > Submit       > Confirm         Note: To ballot a new standard, revision or reapproval with editorial change you will be required to upload a document, including a ballot rationale statement, at the end of the submittal process. Please have your item ready before you proceed.          |
| Current Collaboration Area 79023 - WK80332 - Revision of E2847-21 Standard Tes Collaboration Area Drafts Polls Discussions Files Overview Members History Edit Collaboration Area Schedule Online Meeting WK80332 - Revision of E2847-21 Standard Test Meth Workltem Creation Date: 12/30/2021 Group Creation Date: 12/30/2021 Ballot Target Date: 11/2023 Work Item Status: Draft Under Development Status: Draft Under Development | <ul> <li>* Select the Main Committee and Subcommittee sponsoring the Ballot Item:</li> <li>Please select a Committee</li> <li>Please select a Sub Committee</li> <li>* Select an action:</li> <li>New Standard</li> <li>Revision</li> <li>Reapproval</li> <li>Withdrawal</li> <li>Deinstatement</li> </ul>                              |
| Work Item Description<br>Review of standard has identified possible improvements.<br>Submit Item For Ballot Edit Vork Item                                                                                                    | <ul> <li>Reinstatement</li> <li>* What Ballot Level are you submitting?</li> <li>Subcommittee Ballot</li> <li>Concurrent Subcommittee/Main Committee/Society Review</li> <li>* Has the Ballot Item been authorized at a Subcommittee meeting or by the Subcommittee Chair AND by the Main Committee Chair?</li> <li>Yes • No</li> </ul> |

### Edit Work Item

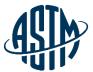

|                                                                                                    | Work Item WK80332 Edit Mode                                                                                                    |            |  |
|----------------------------------------------------------------------------------------------------|----------------------------------------------------------------------------------------------------|------------|--|
|                                                                                                    | The current target date for WK80332 is: 11/2023                                                                                    |            |  |
| ASTM International Collaborat                                                                                                    | * What is the target date for Subcommittee or Concurrent Ballot?                                                                   |            |  |
|                                                                                                    | 11 \$ 2023 \$                                                                                                    |            |  |
| 79023 - WK80332<br>Collaboration Area Drafts Pol                                                                                                    | * Was this Work Item authorized at a Subcommittee meeting, or by the Subcommittee Chair?                                           | •rmometers |  |
| Overview Members History<br>WK80332 - Revisi                                                                                                    | Yes No  * Select authorization date:                                                                                               | neters     |  |
| Workltem Creation Date: 12/30/2021<br>Group Creation Date: 12/30/2021<br>Ballot Target Date: 11/2023<br>Work Item Status: Draft Under Developm<br>Status: Draft Under Development | 12       \$         * Does this Work Item respond to an emergency situation, regulatory requirement or other special circumstance? |            |  |
| Work Item Descrip<br>Review of standard has knowned possible<br>* What is the expected target date for approval of the Work Item?                                                 |                                                                                                    |            |  |
| Submit Item For Ballot Edit Work Ite                                                                                                    | 18 - 24 months \$                                                                                                    |            |  |
|                                                                                                    | ★ Who will be the Technical Contact for this Work Item? <ul> <li>I will O A Member of Committee E20 will.</li> </ul>               |            |  |
|                                                                                                    | Foran, William: HEITRONICS                                                                                                    |            |  |
| © ASTM International                                                                                                    | Back Continue                                                                                                    | 29         |  |

### **Expiration Warning**

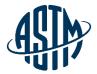

| Current Collabo                                                                                                    | oration Area 72972 - WK72972 - Revision of G46-94(201                                                                                                    | ~ |
|----------------------------------------------------------------------------------------------------|----------------------------------------------------------------------------------------------------|---|
| 72972 - WK72972 - Revision of G<br>Collaboration Area Drafts Polls Discussions Files                                                    | 46-94(2018) Standard Guide for Examination and Evaluation of Pitting Corrosion                                                                                                    |   |
| Overview Members History Edit Collaboration Area                                                                                        | Schedule Online Meeting                                                                                                    |   |
| WK72972 - Revision of G46-94(2<br>Group Creation Date: 07/16/2020<br>Work/Item Creation Date: 05/12/2020<br>Ballot Target Date: 06/2021 | 2018) Standard Guide for Examination and Evaluation of Pitting Corrosion                                                                                                    |   |
| Work Item Status: Proposed<br>Collaboration area expiration: 01/31/2022<br>Status: Draft Withdrawn                                      | Collaboration Areas will expire 6 months after the Work<br>Item has an approved ballot. The Work Item and all<br>Collaboration Area content will be removed at time of              |   |
| Work Item Description<br>We are going to do the following main revisions. 1) Add new sections to re                                     | effect the technology advances, e.g. laser scanning, and data analytics, and latest practices in the industries. 2) Add more content on some sections to provide clear description. |   |
| Objective<br>To revise ASTM G46 standard guide to ensure that its end users have co                                                     | nfidence in using it to make business decision.                                                                                                    |   |
| Submit Item For Ballot Edit Work Item                                                                                                   |                                                                                                    |   |

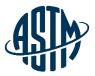

# **Questions?**

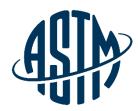

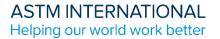

# Thank you for your attention!

www.astm.org

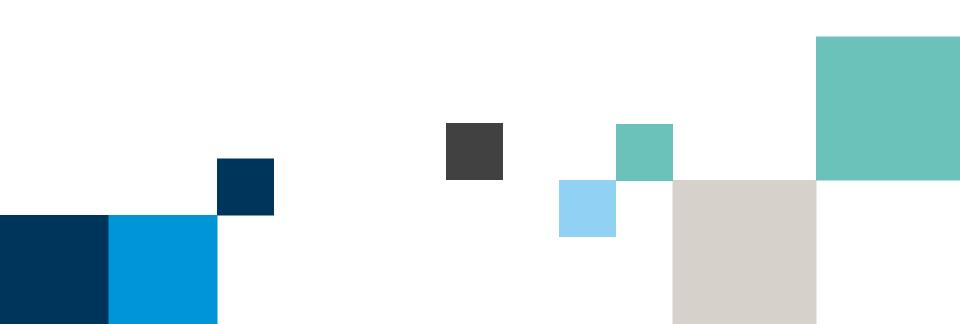